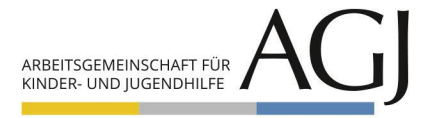

# **Allgemeine Verkaufsbedingungen für den Online-Shop der AGJ**

**Stand: 01.01.2023**

# **Inhaltsverzeichnis**

- **§ 1 Geltungsbereich**
- **§ 2 Vertragsschluss, Shop-Konto**
- **§ 3 Widerrufsrecht und Widerrufsbelehrung**
- **§ 4 Preise**
- **§ 5 Versandkosten**
- **§ 6 Lieferbedingungen**
- **§ 7 Zahlungsbedingungen, Aufrechnung und Zurückbehaltungsrecht**
- **§ 8 Zahlungsverzug, Kündigungsrecht der AGJ**
- **§ 9 Eigentumsvorbehalt**
- **§ 10 Transportschäden Gewährleistung**
- **§ 11 Rücktritt, Selbstbelieferungsvorbehalt**
- **§ 12 Kündigung des Zeitschriftenabonnements und Folgen der Kündigung**
- **§ 13 Gewährleistung, Garantie**
- **§ 14 Haftung**
- **§ 15 Urheberrechte**
- **§ 16 Anpassungsrecht**
- **§ 17 Schlussbestimmungen**
- **§ 18 Online-Streitbeilegung**

# **Allgemeine Verkaufsbedingungen (mit gesetzlichen Informationen)**

# **§ 1 Geltungsbereich**

§ 1.1 Diese Allgemeinen Verkaufsbedingungen (nachfolgend: "**AGB**") gelten für alle über unseren Online-Shop geschlossenen Verträge zwischen uns, dem

Vorstand der Arbeitsgemeinschaft für Kinder- und Jugendhilfe e. V. (nachfolgend: "**AGJ**"), vertreten durch den Vorstand,

Mühlendamm 3, 10178 Berlin Telefon: +49 (0) 30 400 40 200 Telefax: +49 (0) 30 400 40 232 E-Mail: [agj@agj.de](mailto:agj@agj.de)  Registergericht: Amtsgericht Berlin Charlottenburg Registernummer: VR 21557 B

und Ihnen als Besteller\*in (nachfolgend: "Besteller\*in"). Die AGB gelten unabhängig davon, ob Sie Verbraucher\*in, Unternehmer\*in oder Kaufmann/Kauffrau sind.

§ 1.2 Alle zwischen dem\*der Besteller\*in und der AGJ im Zusammenhang mit dem Kaufvertrag getroffenen Vereinbarungen ergeben sich insbesondere aus diesen AGB, der schriftlichen Auftragsbestätigung und der Annahmeerklärung seitens der AGJ.

§ 1.3 Maßgebend ist die jeweils bei Abschluss des Vertrags gültige Fassung der AGB.

§ 1.4 Widersprechende, abweichende oder ergänzende AGB des\*der Besteller\*in werden nicht akzeptiert und somit nicht Vertragsbestandteil. Dies gilt auch dann, wenn der Einbeziehung nicht ausdrücklich widersprochen wird.

# **§ 2 Vertragsschluss, Shop-Konto**

§ 2.1 Die Produktdarstellungen im Online-Shop stellen kein rechtlich bindendes Angebot zum Abschluss eines Kaufvertrags dar, sondern dienen lediglich als unverbindlicher Online-Katalog.

§ 2.2 Mit Absenden der Bestellung über den Online-Shop und Anklicken des Buttons "Zahlungspflichtig bestellen" gibt der\*die Besteller\*in eine rechtsverbindliche Bestellung ab, an welche der\*die Besteller\*in für die Dauer von zwei Wochen nach Abgabe der Bestellung gebunden ist. Das gegebenenfalls nach § 3 bestehende Recht, die Bestellung zu widerrufen, bleibt hiervon unberührt.

§ 2.3 Der Zugang, der über den Online-Shop abgegebenen Bestellung wird unverzüglich per E-Mail bestätigt. In einer solchen E-Mail liegt noch keine verbindliche Annahme der Bestellung, es sei denn, darin wird neben der Bestätigung des Zugangs zugleich die Annahme erklärt.

§ 2.4 Ein Vertrag kommt erst zustande, wenn die Bestellung durch eine Annahmeerklärung per E-Mail ausdrücklich oder durch die Lieferung der bestellten Artikel konkludent angenommen wird. Die Annahmeerklärung per E-Mail enthält im Anhang zeitgleich die bei Vertragsschluss gültigen AGB sowie eine Rechnung im PDF-Format.

§ 2.5 Sollte die Lieferung der bestellten Ware einmal nicht möglich sein, erfolgt keine Annahmeerklärung seitens der AGJ. In diesem Fall kommt auch ein Vertrag nicht zustande. Die AGJ wird den\*die Besteller\*in hierüber unverzüglich informieren und etwaig bereits erhaltene Gegenleistungen unverzüglich erstatten.

§ 2.6 Soweit das Zeitschriftenabonnement der Zeitschrift FORUM Jugendhilfe nicht im Rahmen des Warenkorb-Bestellvorgangs im Online-Shop bestellt werden kann, ist dies nur über die Absendung eines ausgefüllten Bestellformulars möglich, welches entweder auf der Produktseite über einen Link bereitgestellt oder auf Anfrage per E-Mail zur Verfügung gestellt wird. Ein Vertrag kommt in diesem Fall ausschließlich erst nach Eingang des vollständig ausgefüllten Bestellformulars mit der E-Mail der AGJ zustande, in der der Abschluss des Abonnements bestätigt wird. Das Zeitschriftenabonnement hat einen kalendermäßigen Bezugszeitraum vom 1. Januar bis zum 31. Dezember eines Jahres (nachfolgend: "**Abozeitraum**") und umfasst Heft 1 bis 4 eines Jahres. Es kann entweder für das bereits laufende Kalenderjahr abgeschlossen werden und gilt dann rückwirkend ab dem 1. Januar oder es wird zu Beginn des neuen/kommenden Jahres und somit ab Heft 1 des folgenden Jahrgangs abgeschlossen.

§ 2.7 Mit der Bestellung im Online-Shop kann der\*die Besteller\*in zeitgleich ein Shop-Konto anlegen, in dem die grundlegenden Stamm- und Bestelldaten wie der Name, die Anschrift (gegebenenfalls abweichende Liefer-/Rechnungsanschrift) und eine E-Mail-Adresse für den Versand der Bestellbestätigung hinterlegt werden.

# **§ 3 Widerrufsrecht und Widerrufsbelehrung**

§ 3.1 Besteller\*innen, die Verbraucher\*innen sind, steht nach Maßgabe der gesetzlichen Bestimmungen und der nachfolgenden Widerrufsbelehrung ein Widerrufsrecht zu.

§ 3.2 Verbraucher\*in ist gemäß § 13 BGB jede natürliche Person, die ein Rechtsgeschäft zu Zwecken abschließt, die überwiegend weder ihrer gewerblichen noch ihrer selbständigen beruflichen Tätigkeit zugerechnet werden können.

# Widerrufsbelehrung

#### **Widerrufsrecht**

Sie haben das Recht, binnen vierzehn Tagen ohne Angabe von Gründen diesen Vertrag zu widerrufen.

DieWiderrufsfrist beträgt vierzehn Tage ab dem Tag, an dem Sie oder eine von Ihnen benannte dritte Person, die nicht Beförderer\*in ist, die (erste) Ware in Besitz genommen haben bzw. hat, § 356 Abs. 2 Nr. 1a, 1d BGB.

Um Ihr Widerrufsrecht auszuüben, müssen Sie uns:

*Vorstand der Arbeitsgemeinschaft für Kinder- und Jugendhilfe e. V. Mühlendamm 3, 10178 Berlin Telefon: +49 (0) 30 400 40 220 Telefax: +49 (0) 30 400 40 232 E-Mail: [bestellung@agj.de](mailto:bestellung@agj.de)*

mittels einer eindeutigen Erklärung (z. B. ein mit der Post versandter Brief, Telefax oder E-Mail) über Ihren Entschluss, diesen Vertrag zu widerrufen, informieren. Sie können dafür das unter § 3.6 beigefügte Muster-Widerrufsformular verwenden, das jedoch nicht vorgeschrieben ist. Sie können das Muster-Widerrufsformular oder eine andere eindeutige Erklärung auch auf unserer Webseite [\(https://shop.agj.de/shopformulare/widerrufsformular\)](https://shop.agj.de/shopformulare/widerrufsformular) elektronisch ausfüllen und übermitteln. Machen Sie von dieser Möglichkeit Gebrauch, so werden wir Ihnen unverzüglich (z. B. per Mail) eine Bestätigung über den Eingang eines solchen Widerrufs übermitteln.

Zur Wahrung der Widerrufsfrist reicht es aus, dass Sie die Mitteilung über die Ausübung des Widerrufsrechts vor Ablauf der Widerrufsfrist absenden.

# **Folgen des Widerrufs**

Wenn Sie diesen Vertrag widerrufen, haben wir Ihnen alle Zahlungen, die wir von Ihnen erhalten haben, einschließlich der Lieferkosten (mit Ausnahme der zusätzlichen Kosten, die sich daraus ergeben, dass Sie eine andere Art der Lieferung als die von uns angebotene, günstigste Standardlieferung gewählt haben), unverzüglich und spätestens binnen vierzehn Tagen ab dem Tag zurückzuzahlen, an dem die Mitteilung über Ihren Widerruf dieses Vertrags bei uns eingegangen ist. Für diese Rückzahlung verwenden wir dasselbe Zahlungsmittel, das Sie bei der ursprünglichen Transaktion eingesetzt haben, es sei denn, mit Ihnen wurde ausdrücklich etwas anderes vereinbart; in keinem Fall werden Ihnen wegen dieser Rückzahlung Entgelte berechnet. Wir können die Rückzahlung verweigern, bis wir die Waren wieder zurückerhalten haben oder bis Sie den Nachweis erbracht haben, dass Sie die Waren zurückgesandt haben, je nachdem, welches der frühere Zeitpunkt ist.

Sie haben die Waren unverzüglich und in jedem Fall spätestens binnen vierzehn Tagen ab dem Tag, an dem Sie uns über den Widerruf dieses Vertrags unterrichten, an uns zurückzusenden oder zu übergeben. Die Frist ist gewahrt, wenn Sie die Waren vor Ablauf der Frist von vierzehn Tagen absenden. Sie tragen die unmittelbaren Kosten der Rücksendung der Waren.

Sie müssen für einen etwaigen Wertverlust der Waren nur aufkommen, wenn dieser Wertverlust auf einen zur Prüfung der Beschaffenheit, Eigenschaften und Funktionsweise der Waren nicht-notwendigen Umgang mit ihnen zurückzuführen ist.

§ 3.3 Das Widerrufsrecht besteht nicht bei Fernabsatzverträgen,

- zur Lieferung von Waren, die nach Spezifikation des\*der Besteller\*in angefertigt wurden oder die eindeutig auf die persönlichen Bedürfnisse des\*der Besteller\*in zugeschnitten oder die aufgrund ihrer Beschaffenheit nicht für eine Rücksendung geeignet sind, Waren die schnell verderben können oder deren Verfallsdatum schnell überschritten würde,
- zur Lieferung von Waren, die aus Gründen des Gesundheitsschutzes oder der Hygiene nicht zur Rückgabe geeignet sind, wenn ihre Versiegelung nach der Lieferung entfernt wurde,
- zur Lieferung von Waren, wenn diese nach der Lieferung auf Grund ihrer Beschaffenheit untrennbar mit anderen Gütern vermischt wurden,
- zur Lieferung von Ton- oder Videoaufnahmen oder Computersoftware in einer versiegelten Packung, wenn die Versiegelung nach der Lieferung entfernt wurde.

§ 3.4 Die Ware ist möglichst in der Originalverpackung mit sämtlichem Zubehör und mit allen Verpackungsbestandteilen an die AGJ zurückzusenden. Auf eine schützende Umverpackung ist zu achten. Wenn die Originalverpackung nicht mehr vorhanden ist, ist mit einer geeigneten Verpackung für einen ausreichenden Schutz vor Transportschäden zu sorgen, um Schadensersatzansprüche wegen Beschädigungen infolge mangelhafter Verpackung zu vermeiden. Die Geltendmachung von Schadensersatzansprüchen wird sich zudem auch für den Fall vorbehalten, soweit die Ware in einem verunreinigten Zustand an die AGJ zurückgesandt wird.

§ 3.5 Die in § 3.4 genannten Modalitäten sind nicht Voraussetzung für die wirksame Ausübung des Widerrufsrechts.

§ 3.6 Über das Muster-Widerrufsformular wird nach der gesetzlichen Regelung wie folgt informiert:

#### **Muster-Widerrufsformular Online**

(Wenn Sie den Vertrag widerrufen wollen, dann füllen Sie bitte dieses Formular aus und senden Sie es zurück.)

An

*Vorstand der Arbeitsgemeinschaft für Kinder- und Jugendhilfe e.V. Mühlendamm 3, 10178 Berlin*

*Telefon: +49 (0) 30 400 40 220 Telefax: +49 (0) 30 400 40 232*

*E-Mail: [bestellung@agj.de](mailto:bestellung@agj.de)*

- Hiermit widerrufe(n) ich/wir (<sup>1</sup>) den von mir/uns (<sup>1</sup>) abgeschlossenen Vertrag über den Kauf der folgenden Waren ( $^{\rm 1})$ / die Erbringung der folgenden Dienstleistung ( $^{\rm 1})$
- Bestellt am ( )/erhalten am ( )
- Name der\*des Verbraucher\*in
- Anschrift der\*des Verbraucher\*in
- Unterschrift der\*des Verbraucher\*in (nur bei Mitteilung auf Papier)
- **Datum**

( 1 ) Unzutreffendes streichen.

#### **§ 4 Preise**

§ 4.1 Sämtliche Preisangaben des Online-Shops sind Bruttopreise inklusive der gesetzlichen Umsatzsteuer und sonstiger Preisbestandteile und verstehen sich zuzüglich anfallender Versandkosten.

Allgemeine Verkaufsbedingungen für den Online-Shop der AGJ Stand: 01.01.2023

§ 4.2 Im Rahmen eines Zeitschriftenabonnements des FORUM Jugendhilfe gewährt die AGJ einen Preisnachlass bei Bezug einer gesamten Jahresauflage – mithin den Heften 1 bis 4 eines Jahres – gegenüber dem Kauf der jeweiligen Einzelhefte. Der jeweilige Jahresbezugspreis ist der Produktseite des Online-Shops zu entnehmen. Wird das Zeitschriftenabonnement nach Ablauf des ersten Abozeitraums gemäß den Regelungen in § 12 durch den\*die Besteller\*in wirksam unterjährig gekündigt und erfolgt damit keine vollständige Abnahme aller vier Hefte eines Jahrgangs, so entfällt auch der gewährte Rabatt und für die bereits bezogenen Einzelhefte ist der im laufenden Jahr gültige Einzelpreis, einschließlich der jeweiligen Versandkosten, zu zahlen.

§ 4.3 Die AGJ ist berechtigt, im Rahmen des Zeitschriftenabonnements des FORUM Jugendhilfe mit einer Ankündigungsfrist von sechs Wochen zum Beginn des nächsten Abozeitraums sowohl die Preise des Einzelbezugs der jeweiligen Hefte und/oder die Preise für Versandkosten des Einzelbezugs bzw. die Versandkostenpauschale im angemessenen Rahmen zu erhöhen, als auch den Preisnachlass auf den Jahresbezug entsprechend angemessen zu verringern, soweit nach Vertragsschluss auf Seiten der AGJ eine Steigerung der Verlagskosten und sämtlicher weiterer damit zusammenhängender Kosten zu verzeichnen ist. Die Ankündigung erfolgt über die bei der AGJ hinterlegte E-Mail-Adresse. In der Ankündigung informiert die AGJ den\*die Besteller\*in über die Preisänderung und den Zeitpunkt des Inkrafttretens, sowie über das Sonderkündigungsrecht gemäß § 12.2, die Kündigungsfrist und die Folgen einer nicht fristgerecht erklärten Kündigung.

# **§ 5 Versandkosten**

§ 5.1 Für die Lieferung innerhalb Deutschlands werden pro Bestellung Versandkosten entsprechend der Preisangaben im Online-Shop unter folgendem Link berechnet: [https://shop.agj.de/versandkosten.](https://shop.agj.de/versandkosten) Der Preis einschließlich Umsatzsteuer und anfallender Versandkosten wird außerdem im letzten Schritt der Bestellmaske angezeigt, vor Betätigung des Buttons "Zahlungspflichtig bestellen".

§ 5.2 Für die Lieferung des Zeitschriftenabonnements des FORUM Jugendhilfe gelten gesonderte Versandkostenregelungen: Bei Lieferung aller vier Ausgaben eines Jahres (Hefte 1 bis 4) gewährt die AGJ auch hinsichtlich der Versandkosten einen Preisnachlass und es fällt lediglich eine einmalige jährliche Versandkostenpauschale an, die ebenfalls unter folgendem Link abgerufen werden kann: [https://shop.agj.de/versandkosten.](https://shop.agj.de/versandkosten) Soweit eine wirksame unterjährige Kündigung entsprechend § 12 nach Ablauf des ersten Abozeitraums erfolgt und damit nicht alle Hefte eines Jahrgangs bezogen werden, entfällt dieser Rabatt und die Versandkosten berechnen sich entsprechend § 5.1 anhand der bezogenen Einzelhefte.

§ 5.3 Die unter dem Link <https://shop.agj.de/versandkosten> abrufbaren Versandkosten sowie die Versandkostenpauschale sind gültig zum jeweiligen Zeitpunkt des Bestellvorgangs. Beim Zeitschriftenabonnement behält sich die AGJ das Recht vor, entsprechend den Regelungen unter § 4.3, die Versandkostenpauschale zusammen mit einer Ankündigungsfrist von sechs Wochen vor Beginn des nächsten Abozeitraums anzupassen. Insoweit gilt hierfür § 12.2 entsprechend.

§ 5.4 Für die Lieferung kostenloser Publikationen und kostenloser Probehefte der Zeitschrift FORUM Jugendhilfe werden Versandkosten je nach Gewicht, ausweislich der Angaben unter folgendem Link: <https://shop.agj.de/versandkosten> erhoben.

# **§ 6 Lieferbedingungen**

§ 6.1 Die Lieferung erfolgt nur innerhalb Deutschlands. Der Versand von kostenpflichtigen Waren außerhalb Deutschlands kann unter bestellung@agi.de angefragt werden.

§ 6.2 Die Lieferzeit beträgt – sofern nichts anderes vereinbart wurde – circa 8 Werktage. Sie beginnt mit Vertragsschluss.

§ 6.3 Der Gefahrenübergang erfolgt nach § 447 Abs. 1 BGB mit Übergabe der Ware an die Spedition oder die sonst zur Ausführung der Versendung bestimmte Person.

# **§ 7 Zahlungsbedingungen, Aufrechnung und Zurückbehaltungsrecht**

§ 7.1 Die Zahlung erfolgt per Rechnung. Die Rechnung wird an die bei der Bestellung angegebene E-Mail-Adresse versandt.

§ 7.2 Sofern auf der Rechnung keine abweichende Frist genannt ist, ist der Rechnungsbetrag spätestens binnen zwei Wochen ab Rechnungsdatum auf das dort genannte Konto zu leisten.

§ 7.3 Im Rahmen eines Zeitschriftenabonnements des FORUM Jugendhilfe wird dem\*der Besteller\*in ein gesamter Abozeitraum (Hefte 1-4 eines Jahrgangs) jeweils zu Beginn des Abozeitraums und vor Auslieferung des ersten Heftes in Rechnung gestellt. Diese Jahresrechnung ist sofort zur Zahlung auf das dort genannte Konto fällig, es sei denn es ergeben sich andere Zahlungsfristen aus der Rechnung selbst.

§ 7.4 Eine Aufrechnung gegenüber anderen Forderungen der AGJ ist ausgeschlossen, es sei denn die Gegenansprüche sind rechtskräftig festgestellt oder unbestritten.

§ 7.5 Der\*die Besteller\*in hat ein Zurückbehaltungsrecht lediglich dann, wenn der Gegenanspruch aus demselben Kaufvertrag herrührt.

# **§ 8 Zahlungsverzug, Kündigungsrecht der AGJ**

§ 8.1 Bei Zahlungsverzug ist die AGJ berechtigt, den ausstehenden Rechnungsbetrag zunächst anzumahnen. Nach erfolgloser Mahnung behält sich die AGJ das Recht vor, ausstehende Rechnungsbeträge sodann gerichtlich geltend zu machen.

§ 8.2 Im Rahmen des Zeitschriftenabonnements FORUM Jugendhilfe behält sich die AGJ im Fall des § 8.1 zudem das Recht zur fristlosen Kündigung des Abonnementvertrags nach § 314 BGB vor.

§ 8.3 Weitergehende Rechte aus den gesetzlichen Bestimmungen aufgrund von Zahlungsverzug bleiben unberührt.

# **§ 9 Eigentumsvorbehalt**

Bis zur vollständigen Bezahlung bleibt die gelieferte Ware Eigentum der AGJ.

# **§ 10 Transportschäden**

§ 10.1 Werden Waren mit offensichtlichen Transportschäden angeliefert, so sind diese sofort beim Zusteller zu reklamieren. Ferner wird um unverzügliche Kontaktaufnahme unter [bestellung@agj.de](mailto:bestellung@agj.de) gebeten.

§ 10.2 Das Versäumen einer Reklamation oder einer Kontaktaufnahme durch den\*die Besteller\*in hat für die gesetzlichen Gewährleistungsrechte keinerlei Konsequenzen. Es hilft jedoch dabei, die eigenen Ansprüche der AGJ gegenüber der Spedition bzw. der Transportversicherung geltend zu machen.

# **§ 11 Rücktritt, Selbstbelieferungsvorbehalt**

§ 11.1 Sollte die Zustellung der Ware durch ein besteller\*innenseitiges Verschulden trotz dreimaligem Auslieferversuch scheitern, kann die AGJ vom Vertrag zurücktreten. Bereits geleistete Zahlungen werden unverzüglich erstattet.

§ 11.2 Wenn das bestellte Produkt nicht verfügbar ist, weil die AGJ mit diesem Produkt ohne eigenes Verschulden selbst nicht beliefert wurde, kann die AGJ vom Vertrag zurücktreten. In diesem Fall wird der\*die Besteller\*in unverzüglich informiert und es wird gegebenenfalls die Lieferung eines vergleichbaren Produktes vorgeschlagen. Wenn kein vergleichbares Produkt verfügbar ist oder dieses nicht gewünscht ist, werden bereits erbrachte Gegenleistungen unverzüglich erstattet.

§ 11.3 Weitergehende Rücktrittsrechte aufgrund anderer gesetzlicher Bestimmungen bleiben unberührt.

# **§ 12 Kündigung des Zeitschriftenabonnements und Folgen der Kündigung**

§ 12.1 Das Zeitschriftenabonnement FORUM Jugendhilfe hat einen ersten Bezugs- bzw. Abozeitraum von einem Jahr. Nach Ablauf des ersten Abozeitraums kann das Abo jederzeit binnen Monatsfrist gekündigt werden. Die zum Zeitpunkt der Kündigung bereits erschienen Einzelhefte des Jahres sind dann unter den in Ziffer 4.2 genannten Bedingungen abzunehmen.

§ 12.2 Das Zeitschriftenabonnement FORUM Jugendhilfe kann von dem\*der Besteller\*in entsprechend § 12.1 über einen Kündigungsbutton im Online-Shop innerhalb der vereinbarten bzw. gesetzlichen Kündigungsfristen gekündigt werden. Soweit der\*die Besteller\*in keinen Kündigungszeitpunkt in der Kündigungserklärung angibt, wird die Kündigung zum frühestmöglichen Zeitpunkt wirksam. Ist der Kündigungsbutton im Online-Shop nicht nur vorübergehend nicht verfügbar, so kann der\*die Besteller\*in gemäß § 312k Abs. 6 S. 1 BGB jederzeit und ohne Einhaltung einer Kündigungsfrist kündigen.

§ 12.3 Soweit die AGJ von ihrem Recht nach Ziffer 4.3 zur Erhöhung der Preise für den Einzelbezug, der Versandkosten, der Versandkostenpauschale und/oder zur Verringerung des Preisnachlasses auf den Jahresbezug der Zeitschriften Gebrauch macht, steht dem\*der Besteller\*in ein Sonderkündigungsrecht zu. In diesem Fall hat der\*die Besteller\*in – neben dem ordentlichen Kündigungsrecht nach § 12.1 – ebenfalls das Recht, innerhalb einer Frist von einem Monat nach Zugang der Ankündigung über die Preiserhöhung für den kommenden Abozeitraum das Abonnement außerordentlich zu kündigen.

# **§ 13 Gewährleistung, Garantie**

§ 13.1 Für die im Online-Shop angebotenen Artikel haftet die AGJ nach den hierfür geltenden gesetzlichen Vorschriften, insbesondere den §§ 434 ff. BGB. Gegenüber unternehmerisch handelnden Personen beträgt die Gewährleistungsfrist zwölf Monate.

§ 13.2 Eine zusätzliche Garantie besteht bei den von der AGJ gelieferten Waren nur, wenn diese ausdrücklich in der Auftragsbestätigung zu dem jeweiligen Artikel angegeben wurde.

# **§ 14 Haftung**

§ 14.1 Die AGJ haftet in Fällen vertraglicher und außervertraglicher Haftung bei Vorsatz und grober Fahrlässigkeit nach Maßgabe der gesetzlichen Bestimmungen auf Schadensersatz oder Ersatz vergeblicher Aufwendungen.

§ 14.2 In sonstigen Fällen haftet die AGJ – soweit in § 14.3 nicht abweichend geregelt – nur bei Verletzung einer Vertragspflicht, deren Erfüllung die ordnungsgemäße Durchführung des Vertrags überhaupt erst ermöglicht und auf deren Einhaltung der\*die Besteller\*in regelmäßig vertrauen durfte (so genannte Kardinalpflicht), und zwar beschränkt auf den Ersatz des vorhersehbaren und typischen Schadens. In allen übrigen Fällen ist unsere Haftung vorbehaltlich der Regelung in § 14.3 ausgeschlossen.

§ 14.3 Die Haftung für Schäden aus der Verletzung des Lebens, des Körpers oder der Gesundheit und nach dem Produkthaftungsgesetz bleibt von den vorstehenden Haftungsbeschränkungen und -ausschlüssen unberührt.

# **§ 15 Urheberrechte**

Die AGJ hat an allen Bildern, Filmen und Texten, die auf ihrem Online-Shop veröffentlicht werden, Urheberrechte. Eine Verwendung der Bilder, Filme und Texte, ist ohne die ausdrückliche Zustimmung der AGJ nicht gestattet.

# **§ 16 Anpassungsrecht**

§ 16.1 Die AGJ hat das Recht, die Bestimmungen dieser AGB insbesondere aufgrund einer Änderung der Marktlage (z. B. veränderte vertragliche Umstände mit Zulieferern), einer Änderung der gesetzlichen Bedingungen, einer Änderung der höchstrichterlichen Rechtsprechung oder einer Unwirksamkeitserklärung einer Klausel, ganz oder teilweise neu zu fassen.

§ 16.2 Eine solche Anpassung der AGB wird – soweit sie sich auf ein bestehendes Vertragsverhältnis, wie z. B. das Zeitschriftenabonnement FORUM Jugendhilfe auswirkt – dem\*der Besteller\*in drei Monate vor ihrem Wirksamwerden an die hinterlegte E-Mail-Adresse mitgeteilt. Auf die konkreten Änderungen wird die AGJ den\*die Besteller\*in ausführlich hinweisen sowie über die Widerspruchsmöglichkeit und das Sonderkündigungsrecht nach § 16.3, die Kündigungsfrist und die Folgen einer nicht fristgerecht erklärten Kündigung bzw. eines fehlenden Widerspruchs aufklären.

§ 16.3 Soweit die AGJ von ihrem Recht auf Anpassung der AGB nach § 16.1, § 16.2 Gebrauch macht, wird dem\*der Besteller\*in regelmäßig einerseits die Möglichkeit eingeräumt, innerhalb einer Frist von sechs Wochen nach Zugang der Anpassungsankündigung, dieser zu widersprechen. Auf die Folgen sowohl des Widerspruchs als auch des Schweigens wird im Anpassungsschreiben seitens der AGJ hingewiesen werden. Ferner wird ein zusätzliches Sonderkündigungsrecht eingeräumt werden. In diesem Fall besteht – neben dem ordentlichen Kündigungsrecht nach § 12.1 – das Recht, innerhalb einer Frist von einem Monat nach Zugang der Anpassungsankündigung, das Abonnement ebenfalls außerordentlich zu kündigen. Die zum Zeitpunkt der Kündigung bereits erschienen Einzelhefte des Jahres sind dann unter den in Ziffer 4.2 genannten Bedingungen abzunehmen.

§ 16.4 Macht der\*die Besteller\*in im Falle der Anpassungsankündigung nach § 16.1 von der Widerspruchsmöglichkeit nach § 16.3 Gebrauch, steht der AGJ ebenfalls ein Sonderkündigungsrecht zu. Insoweit kann das Zeitschriftenabonnement FORUM Jugendhilfe seitens der AGJ mit einer Frist von einem Monat zum Ende des laufenden Abozeitraums außerordentlich an die hinterlegte E-Mail-Adresse gekündigt werden.

# **§ 17 Schlussbestimmungen**

§ 17.1 Es gilt das Recht der Bundesrepublik Deutschland unter Ausschluss des UN-Kaufrechts. Die gesetzlichen Vorschriften zur Beschränkung der Rechtswahl und zur Anwendbarkeit zwingender Vorschriften insbesondere des Staates, in dem der\*die Besteller\*in als Verbraucher\*in seinen/ihren gewöhnlichen Aufenthalt hat, bleiben unberührt.

§ 17.2 Sofern es sich bei dem\*der Besteller\*in um einen Kaufmann bzw. eine Kauffrau, eine juristische Person des öffentlichen Rechts oder um ein öffentlich-rechtliches Sondervermögen handelt, ist ausschließlicher Gerichtsstand für alle Streitigkeiten aus Vertragsverhältnissen zwischen dem\*der Besteller\*in und der AGJ der Sitz der AGJ, Mühlendamm 3, 10178 Berlin. Im Übrigen gelten für die örtliche und die internationale Zuständigkeit die anwendbaren gesetzlichen Bestimmungen.

§ 17.3 Sollte eine Bestimmung dieser AGB unwirksam sein, so bleibt der Vertrag im Übrigen wirksam. Anstelle der unwirksamen Bestimmung gelten die einschlägigen gesetzlichen Vorschriften.

# **§ 18 Online-Streitbeilegung**

Die Europäische Kommission hat eine Internetplattform zur Online-Beilegung (OS) von Streitigkeiten geschaffen. Die Plattform dient als Anlaufstelle zur außergerichtlichen Beilegung von Streitigkeiten betreffend vertragliche Verpflichtungen, die aus Online-Kaufverträgen erwachsen. Nähere Informationen sind unter dem folgenden Link verfügbar [http://ec.europa.eu//consumers/odr/.](http://ec.europa.eu/consumers/odr/) Zur Teilnahme an einem Streitbeilegungsverfahren vor einer Verbraucherschlichtungsstelle ist die AGJ nicht bereit.